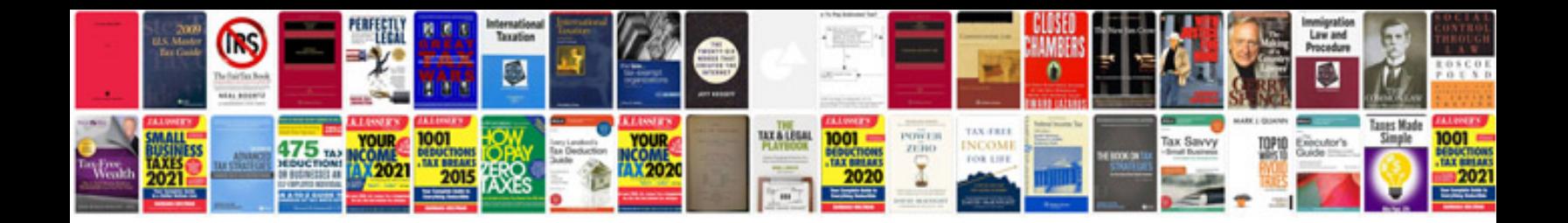

**Business case template doc**

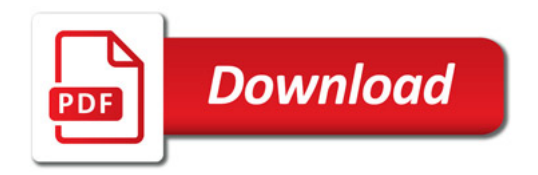

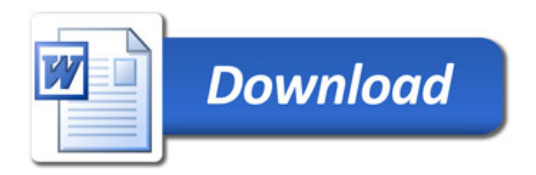